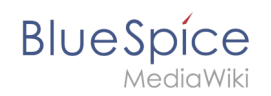

# AutoDoc:AutoDoc:BlueSpiceInsertMagic

### Contents

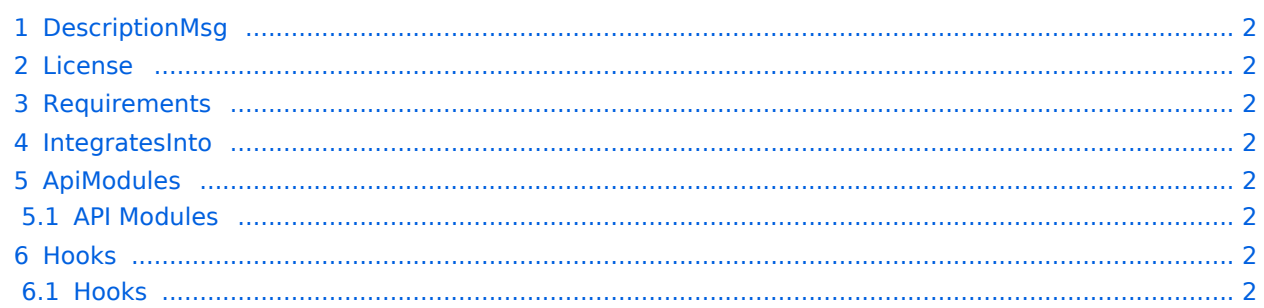

<span id="page-1-0"></span>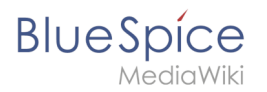

## DescriptionMsg

Adds a dialog allowing the insertion of magic words and tags

#### <span id="page-1-1"></span>License

GPL-3.0-only

### <span id="page-1-2"></span>Requirements

 $\bullet$  MediaWiki:  $1.35.0$ BlueSpiceFoundation: 4.0

### <span id="page-1-3"></span>IntegratesInto

• VisualEditor

## <span id="page-1-4"></span>ApiModules

#### <span id="page-1-5"></span>**API Modules**

bs-insertmagic-data-store

### <span id="page-1-6"></span>Hooks

#### <span id="page-1-7"></span>**Hooks**

**•** [BeforePageDisplay](https://www.mediawiki.org/wiki/Manual:Hooks/BeforePageDisplay)